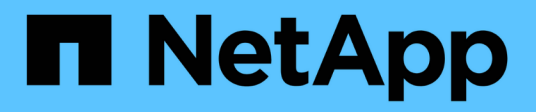

## **Novità** ONTAP Automation

NetApp July 25, 2024

This PDF was generated from https://docs.netapp.com/it-it/ontap-automation/whats-new.html on July 25, 2024. Always check docs.netapp.com for the latest.

# **Sommario**

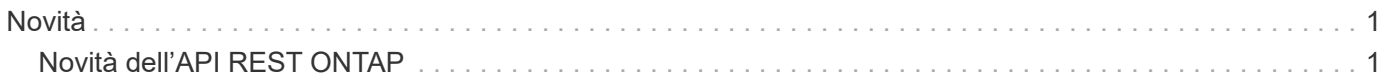

# <span id="page-2-0"></span>**Novità**

## <span id="page-2-1"></span>**Novità dell'API REST ONTAP**

NetApp aggiorna periodicamente l'API REST di ONTAP per offrire nuove funzionalità, miglioramenti e correzioni di bug.

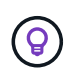

È inoltre necessario esaminare ["Note di rilascio di ONTAP"](https://library.netapp.com/ecm/ecm_download_file/ECMLP2492508) per ulteriori informazioni, incluse limitazioni o problemi noti.

## **ONTAP 9.15.1**

ONTAP 9.15.1 continua a espandere le funzionalità dell'API REST ONTAP. L'aggiornamento per questa versione è relativamente modesto con il supporto di due nuove funzionalità.

## **NFS su TLS**

Con questa funzione sono disponibili tre nuovi endpoint. È possibile eseguire queste chiamate API per recuperare tutte le interfacce NFS su TLS, recuperare un'interfaccia specifica tramite UUID e aggiornare le proprietà di configurazione per un'interfaccia TLS. Collettivamente, queste chiamate API forniscono un equivalente all'insieme di vserver nfs tls interface Comandi CLI.

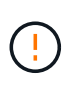

NFS over TLS è disponibile in ONTAP 9.15.1 come anteprima pubblica. Come offerta di anteprima, questa funzionalità non è supportata per i carichi di lavoro di produzione con ONTAP 9.15.1.

## **Applicazioni di backup di Windows e collegamenti simbolici in stile Unix**

Quando un'applicazione di backup di Windows incontra un collegamento simbolico in stile Unix (link simbolico), il collegamento viene attraversato e i dati vengono restituiti da ONTAP e sottoposti a backup. A partire da ONTAP 9.15.1, è anche possibile eseguire il backup del collegamento simbolico anziché dei dati a cui punta. Questo può fornire diversi vantaggi, tra cui il miglioramento delle prestazioni delle applicazioni di backup. L'endpoint /protocols/cifs/services/{svm.uuid} è stato aggiornato per includere il nuovo parametro backup-symlink-enabled nell' options oggetto.

## **ONTAP 9.14.1**

La versione ONTAP 9.14.1 include oltre tre dozzine di nuove chiamate API che continuano ad espandere le funzionalità dell'API REST ONTAP. Questi endpoint supportano diverse nuove funzionalità di ONTAP e aggiornamenti alle funzionalità esistenti. Questa release si concentra principalmente sui miglioramenti alla sicurezza, ma include anche miglioramenti alle metriche NAS, QOS e delle performance.

## **Sicurezza**

Con ONTAP 9.14.1 sono state introdotte due funzioni di protezione principali. Open Authorization (OAuth 2,0) è un framework basato su token che può essere utilizzato per limitare l'accesso alle risorse di storage ONTAP. È possibile utilizzarlo con client che accedono a ONTAP tramite l'API REST. La configurazione può essere eseguita con qualsiasi interfaccia amministrativa di ONTAP, inclusa l'API REST. La versione ONTAP 9.14.1 include anche il supporto per Cisco Duo che fornisce l'autenticazione a due fattori per gli accessi SSH. Puoi configurare Duo per il funzionamento a livello di cluster ONTAP o SVM. Oltre a queste due nuove funzionalità, sono stati aggiunti diversi endpoint per migliorare il controllo sugli archivi chiave.

#### **Storage persistente FPolicy**

FPolicy fornisce una piattaforma per la gestione dei criteri ONTAP. Fornisce un contenitore per i vari componenti o elementi, quali eventi e motore dei criteri. È ora possibile utilizzare l'API REST per configurare e amministrare un archivio persistente per la configurazione e gli eventi di ONTAP FPolicy. Ciascuna SVM può disporre di un unico archivio persistente condiviso per le diverse policy all'interno della SVM.

#### **Opzioni di QOS**

Sono stati introdotti due endpoint per consentire il recupero e l'impostazione delle opzioni di QUALITÀ DEL SERVIZIO per il cluster. Ad esempio, è possibile riservare una percentuale delle risorse di elaborazione del sistema disponibili per le attività in background.

#### **Metriche delle performance**

ONTAP conserva informazioni statistiche sulle caratteristiche operative del sistema. Queste informazioni sono presentate in un formato di database composto da tabelle e righe. Con ONTAP 9.14.1, vengono aggiunti dati di metriche aggiuntivi in diverse categorie di risorse, tra cui Fibre Channel, iSCSI, LUN e NVME. Questi dati aggiuntivi di metriche continuano a portare l'API REST ONTAP più vicina alla parità con l'API Data ONTAP (ONTAPI o ZAPI).

#### **Miglioramenti vari**

Ci sono diversi miglioramenti aggiuntivi che possono essere utili a seconda dell'ambiente. Questi nuovi endpoint migliorano l'accesso agli iniziatori SAN e il controllo delle impostazioni della cache host, oltre a consentire l'accesso a singoli messaggi AutoSupport.

## **ONTAP 9.13.1**

ONTAP 9.13.1 continua ad espandere le funzionalità dell'API REST di ONTAP con oltre due dozzine di nuove chiamate API. Questi endpoint supportano le nuove funzionalità di ONTAP e i miglioramenti alle funzionalità esistenti. Questa release si concentra sui miglioramenti alla sicurezza, alla gestione delle risorse, alle opzioni di configurazione SVM avanzate e alle metriche delle performance.

#### **Tagging delle risorse**

È possibile utilizzare i tag per raggruppare le risorse API REST. Questa operazione può essere eseguita per associare risorse correlate all'interno di un progetto o di un gruppo organizzativo specifico. L'utilizzo dei tag può aiutare a organizzare e tenere traccia delle risorse in modo più efficace.

#### **Gruppi di coerenza**

ONTAP 9.13.1 continua ad espandere la disponibilità dei dati dei contatori delle performance. Ora puoi accedere a questo tipo di informazioni statistiche per tenere traccia delle performance storiche e della capacità dei gruppi di coerenza. Inoltre, sono stati inclusi miglioramenti che consentono di configurare e gestire le relazioni padre-figlio tra i gruppi di coerenza.

#### **Configurazione DNS per SVM**

Gli endpoint DNS esistenti sono stati ampliati per consentire l'esecuzione della configurazione del server e del dominio DNS per le singole SVM.

#### **Configurazione del ruolo EMS**

La funzionalità di supporto EMS esistente è stata ampliata per consentire la gestione dei ruoli e la configurazione del controllo degli accessi assegnata ai ruoli. In questo modo è possibile limitare o filtrare gli eventi e i messaggi in base alla configurazione del ruolo.

#### **Sicurezza**

È possibile utilizzare l'API REST per configurare i profili TOTP (Time-Based One-Time Password) per gli account che accedono a ONTAP utilizzando SSH. Inoltre, gli endpoint del gestore delle chiavi sono stati ampliati per fornire un'operazione di ripristino da un server di gestione delle chiavi specificato.

## **Configurazione CIFS per SVM**

Gli endpoint CIFS esistenti sono stati ampliati per consentire l'aggiornamento della configurazione di una SVM specifica.

## **Regole del bucket S3**

Gli endpoint del bucket S3 esistenti sono stati ampliati per includere una definizione di regola. Ogni regola è un elenco di oggetti e definisce l'insieme di azioni da eseguire su un oggetto all'interno del bucket. Nel complesso, queste regole consentono di gestire meglio il ciclo di vita dei bucket S3.

## **ONTAP 9.12.1**

ONTAP 9.12.1 continua ad espandere le funzionalità dell'API REST di ONTAP con oltre quaranta nuove chiamate API. Questi endpoint supportano le nuove funzionalità di ONTAP e i miglioramenti alle funzionalità esistenti. Questa versione si concentra sui miglioramenti alla sicurezza e alle funzionalità NAS.

## **Miglioramenti della sicurezza**

Amazon Web Services include un servizio di gestione delle chiavi che fornisce storage sicuro per chiavi e altri segreti. È possibile accedere a questo servizio tramite l'API REST per consentire a ONTAP di memorizzare in modo sicuro le proprie chiavi di crittografia nel cloud. Inoltre, è possibile creare ed elencare le chiavi di autenticazione utilizzate con NetApp Storage Encryption.

## **Active Directory**

È possibile gestire gli account Active Directory definiti per un cluster ONTAP. Ciò include la creazione di nuovi account, nonché la visualizzazione, l'aggiornamento e l'eliminazione degli account.

## **Criteri di gruppo CIFS**

L'API REST è stata migliorata per supportare la creazione e la gestione delle policy di gruppo CIFS. Le informazioni di configurazione sono disponibili e amministrate tramite oggetti di policy di gruppo che vengono applicati a tutte le SVM o a specifiche SVM.

## **ONTAP 9.11.1**

ONTAP 9.11.1 continua ad espandere le funzionalità dell'API REST di ONTAP con quasi un centinaio di nuove chiamate API. Questi endpoint supportano le nuove funzionalità di ONTAP e i miglioramenti alle funzionalità esistenti. Questa release si concentra sul supporto della migrazione dei clienti all'API REST ONTAP dall'API Data ONTAP (ONTAPI o ZAPI).

## **RBAC granulare**

La funzionalità RBAC (Role-Based Access Control) di ONTAP è stata migliorata per fornire una granularità aggiuntiva. È possibile utilizzare i ruoli tradizionali o creare nuovi ruoli personalizzati in base alle esigenze tramite l'API REST. Ogni ruolo è associato a uno o più privilegi, ciascuno dei quali identifica una chiamata API REST o un comando CLI insieme al livello di accesso. Sono disponibili nuovi livelli di accesso per i ruoli REST, ad esempio read create e. read modify. Questo miglioramento fornisce la parità con l'API Data ONTAP (ONTAPI o ZAPI) e supporta la migrazione dei clienti all'API REST. Vedere ["Sicurezza RBAC"](https://docs.netapp.com/it-it/ontap-automation/rest/rbac_overview.html) per ulteriori informazioni.

#### **Contatori delle performance**

Le precedenti release di ONTAP hanno mantenuto informazioni statistiche sulle caratteristiche operative del sistema. Con la versione 9.11.1, queste informazioni sono state migliorate e sono ora disponibili tramite l'API REST. Un amministratore o un processo automatizzato può accedere ai dati per determinare le performance del sistema. Le informazioni statistiche, gestite dal sottosistema di gestione dei contatori, vengono presentate in un formato di database utilizzando tabelle e righe. Questo miglioramento avvicina l'API REST ONTAP alla parità con l'API Data ONTAP (ONTAPI o ZAPI).

#### **Gestione degli aggregati**

La gestione degli aggregati di storage ONTAP è stata migliorata. È possibile utilizzare gli endpoint REST aggiornati per spostare gli aggregati online e offline e gestire le parti di ricambio.

#### **Funzionalità della subnet IP**

La funzionalità di rete ONTAP è stata ampliata per includere il supporto per le subnet IP. L'API REST consente di accedere alla configurazione e alla gestione delle subnet IP all'interno di un cluster ONTAP.

#### **Verifica di più amministratori**

La funzione di verifica di più amministratori fornisce un framework di autorizzazione flessibile per proteggere l'accesso ai comandi o alle operazioni ONTAP. È possibile definire regole che identificano i comandi con restrizioni. Quando un utente richiede l'accesso a un comando specifico, l'approvazione può essere concessa da più amministratori di ONTAP, a seconda dei casi.

#### **Miglioramenti di SnapMirror**

La funzionalità di SnapMirror è stata migliorata in diverse aree, tra cui la pianificazione. La parità di relazione SnapVault è stata aggiunta in una relazione DP con ONTAP 9.11.1. Inoltre, la funzione di accelerazione disponibile con L'API REST ha raggiunto la parità con l'API Data ONTAP (ONTAPI o ZAPI). A questo scopo, è disponibile il supporto per la creazione e la gestione di copie snapshot in blocco.

#### **Pool di storage**

Sono stati aggiunti diversi endpoint per fornire l'accesso ai pool di storage ONTAP. È incluso il supporto per la creazione e l'elenco dei pool di storage in un cluster, nonché per l'aggiornamento e l'eliminazione di pool specifici in base all'ID.

#### **Supporto della cache dei name Services**

I name service ONTAP sono stati migliorati per supportare il caching, migliorando le performance e la resilienza. È ora possibile accedere alla configurazione della cache dei name service tramite l'API REST. Le impostazioni possono essere applicate a più livelli, tra cui host, utenti unix, gruppi unix e netgroup.

#### **Tool di reporting ONTAPI**

Il tool di reporting ONTAPI aiuta clienti e partner a identificare l'utilizzo di ONTAPI nel proprio ambiente. Oltre al software Python, il NetApp Lab on Demand offre anche un video e un supporto in evoluzione. Questo tool fornisce un'altra risorsa durante la migrazione da ONTAPI all'API REST di ONTAP.

## **ONTAP 9.10.1**

ONTAP 9.10.1 continua ad espandere le funzionalità dell'API REST di ONTAP. Sono stati aggiunti oltre cento nuovi endpoint per supportare le nuove funzionalità di ONTAP e i miglioramenti alle funzionalità esistenti. Di seguito viene presentato un riepilogo dei miglioramenti apportati all'API REST.

#### **Gruppo di coerenza dell'applicazione**

Un gruppo di coerenza è un insieme di volumi raggruppati quando si eseguono determinate operazioni, ad esempio uno snapshot. Questa funzionalità estende la stessa coerenza del crash e l'integrità dei dati implicita con operazioni a volume singolo in un insieme di volumi. È utile per applicazioni di workload multivolume di grandi dimensioni.

#### **Migrazione SVM**

È possibile migrare una SVM da un cluster di origine a un cluster di destinazione. I nuovi endpoint offrono un controllo completo, inclusa la possibilità di sospendere, riprendere, recuperare lo stato e interrompere un'operazione di migrazione.

#### **Cloning e gestione dei file**

La clonazione e la gestione dei file a livello di volume sono state migliorate. I nuovi endpoint REST supportano le operazioni di spostamento, copia e divisione dei file.

#### **Controllo S3 migliorato**

Il controllo degli eventi S3 è un miglioramento della sicurezza che consente di tenere traccia e registrare determinati eventi S3. È possibile impostare un selettore di eventi di audit S3 per SVM per bucket.

#### **Difesa ransomware**

ONTAP rileva i file potenzialmente contenenti una minaccia ransomware. È possibile recuperare un elenco di questi file sospetti e rimuoverli da un volume.

#### **Miglioramenti di sicurezza vari**

Esistono diversi miglioramenti generali alla sicurezza che espandono i protocolli esistenti e introducono nuove funzionalità. Sono stati apportati miglioramenti a IPSEC, gestione delle chiavi, configurazione SSH e permessi dei file.

#### **Domini CIFS e gruppi locali**

È stato aggiunto il supporto per i domini CIFS a livello di cluster e SVM. È possibile recuperare la configurazione del dominio, nonché creare e rimuovere i domain controller preferiti.

#### **Analisi dei volumi estesa**

Le metriche e le analisi dei volumi sono state ampliate attraverso endpoint aggiuntivi per supportare file, directory e utenti top.

## **Miglioramenti del supporto**

Il supporto è stato migliorato grazie a diverse nuove funzionalità. L'aggiornamento automatico consente di mantenere aggiornati i sistemi ONTAP scaricando e applicando gli aggiornamenti software più recenti. È inoltre possibile recuperare e gestire i core dump di memoria generati da un nodo.

## **ONTAP 9.9.1**

ONTAP 9.9.1 continua ad espandere le funzionalità dell'API REST di ONTAP. Esistono nuovi endpoint API per le funzionalità ONTAP esistenti, tra cui set di porte SAN e sicurezza delle directory dei file VServer. Inoltre, gli endpoint sono stati aggiunti per supportare le nuove funzionalità e i miglioramenti di ONTAP 9.9.1. E la relativa documentazione è stata migliorata. Di seguito viene presentato un riepilogo dei miglioramenti.

## **Mappatura di ONTAPI all'API REST di ONTAP 9**

Per facilitare la transizione del codice di automazione ONTAP all'API REST, NetApp fornisce la documentazione di mappatura API. Questo riferimento include un elenco di chiamate ONTAPI e l'equivalente API REST per ciascuna. Il documento di mappatura è stato aggiornato per includere i nuovi endpoint API di ONTAP 9.9.1. Vedere ["ONTAPI per il mapping API REST"](https://docs.netapp.com/it-it/ontap-automation/migrate/mapping.html) per ulteriori informazioni.

#### **Endpoint API per le nuove funzionalità principali di ONTAP 9.9.1**

AlL'API REST è stato aggiunto il supporto per le nuove funzionalità di ONTAP 9.9.1 non disponibili tramite l'API ONTAPI. Include il supporto per igroups nidificati e Google Cloud Key Management Services.

#### **Supporto migliorato per la transizione A REST da ONTAPI**

Un numero maggiore di chiamate ONTAPI legacy ora dispone di equivalenti API REST corrispondenti. Ciò include utenti e gruppi Unix locali, gestione della sicurezza dei file NTFS senza la necessità di un client, set di porte SAN e attributi di spazio dei volumi. Queste modifiche sono incluse anche nella documentazione aggiornata di ONTAPI to REST mapping.

#### **Documentazione online migliorata**

La pagina di riferimento della documentazione online di ONTAP ora include etichette che indicano la release di ONTAP al momento dell'introduzione di ciascun endpoint O parametro REST, incluse le nuove versioni di ONTAP 9.9.1.

## **ONTAP 9.8**

ONTAP 9.8 espande notevolmente la portata e la profondità dell'API REST di ONTAP. Include diverse nuove funzionalità che migliorano la tua capacità di automatizzare l'implementazione e la gestione dei sistemi storage ONTAP. Inoltre, è stato migliorato il supporto per la transizione A REST dall'API ONTAPI legacy.

#### **Mappatura di ONTAPI all'API REST di ONTAP 9**

Per aggiornare l'automazione ONTAPI, NetApp fornisce un elenco di chiamate ONTAPI che richiedono uno o più parametri di input, oltre a una mappatura di tali chiamate alla chiamata API REST ONTAP 9 equivalente. Vedere ["ONTAPI per il mapping API REST"](https://docs.netapp.com/it-it/ontap-automation/migrate/mapping.html) per ulteriori informazioni.

#### **Endpoint API per le nuove funzionalità principali di ONTAP 9.8**

Il supporto per le nuove funzionalità principali di ONTAP 9.8 non disponibili tramite ONTAPI è stato aggiunto all'API REST. Ciò include il supporto API REST per bucket e servizi ONTAP S3, continuità aziendale SnapMirror e analisi del file system.

#### **Supporto esteso per una maggiore sicurezza**

La sicurezza è stata migliorata grazie al supporto di diversi servizi e protocolli, tra cui Azure Key Vault, Google Cloud Key Management Services, IPSec e richieste di firma del certificato.

#### **Miglioramenti per migliorare la semplicità**

ONTAP 9.8 offre flussi di lavoro più efficienti e moderni utilizzando l'API REST. Ad esempio, gli aggiornamenti del firmware oneclick sono ora disponibili per diversi tipi di firmware.

#### **Documentazione online migliorata**

La pagina della documentazione online di ONTAP ora include etichette che indicano la release di ONTAP in cui sono stati introdotti ciascun endpoint O parametro REST, inclusi quelli nuovi nel 9.8.

#### **Supporto migliorato per la transizione A REST da ONTAPI**

Più chiamate ONTAPI legacy ora hanno equivalenti API REST corrispondenti. È inoltre disponibile una documentazione che consente di identificare l'endpoint REST da utilizzare al posto di una chiamata ONTAPI esistente.

#### **Metriche delle performance estese**

Le metriche delle performance per L'API REST sono state ampliate per includere diversi nuovi oggetti di storage e di rete.

## **ONTAP 9.7**

ONTAP 9.7 estende l'ambito funzionale dell'API REST di ONTAP introducendo tre nuove categorie di risorse, ciascuna con diversi endpoint REST:

- NDMP
- Archivio di oggetti
- SnapLock

ONTAP 9.7 introduce inoltre uno o più nuovi endpoint REST in diverse categorie di risorse esistenti:

- Cluster
- NAS
- Networking
- NVMe
- SAN
- Sicurezza
- Storage
- Supporto

## **ONTAP 9.6**

ONTAP 9.6 estende notevolmente il supporto delle API REST introdotto originariamente in ONTAP 9.4. L'API REST di ONTAP 9.6 supporta la maggior parte delle attività di configurazione e amministrazione di ONTAP.

Le API REST in ONTAP 9.6 includono le seguenti aree chiave e molte altre:

- Configurazione del cluster
- Configurazione del protocollo
- Provisioning
- Monitoraggio delle performance
- Protezione dei dati
- Gestione dei dati consapevole dell'applicazione

#### **Informazioni sul copyright**

Copyright © 2024 NetApp, Inc. Tutti i diritti riservati. Stampato negli Stati Uniti d'America. Nessuna porzione di questo documento soggetta a copyright può essere riprodotta in qualsiasi formato o mezzo (grafico, elettronico o meccanico, inclusi fotocopie, registrazione, nastri o storage in un sistema elettronico) senza previo consenso scritto da parte del detentore del copyright.

Il software derivato dal materiale sottoposto a copyright di NetApp è soggetto alla seguente licenza e dichiarazione di non responsabilità:

IL PRESENTE SOFTWARE VIENE FORNITO DA NETAPP "COSÌ COM'È" E SENZA QUALSIVOGLIA TIPO DI GARANZIA IMPLICITA O ESPRESSA FRA CUI, A TITOLO ESEMPLIFICATIVO E NON ESAUSTIVO, GARANZIE IMPLICITE DI COMMERCIABILITÀ E IDONEITÀ PER UNO SCOPO SPECIFICO, CHE VENGONO DECLINATE DAL PRESENTE DOCUMENTO. NETAPP NON VERRÀ CONSIDERATA RESPONSABILE IN ALCUN CASO PER QUALSIVOGLIA DANNO DIRETTO, INDIRETTO, ACCIDENTALE, SPECIALE, ESEMPLARE E CONSEQUENZIALE (COMPRESI, A TITOLO ESEMPLIFICATIVO E NON ESAUSTIVO, PROCUREMENT O SOSTITUZIONE DI MERCI O SERVIZI, IMPOSSIBILITÀ DI UTILIZZO O PERDITA DI DATI O PROFITTI OPPURE INTERRUZIONE DELL'ATTIVITÀ AZIENDALE) CAUSATO IN QUALSIVOGLIA MODO O IN RELAZIONE A QUALUNQUE TEORIA DI RESPONSABILITÀ, SIA ESSA CONTRATTUALE, RIGOROSA O DOVUTA A INSOLVENZA (COMPRESA LA NEGLIGENZA O ALTRO) INSORTA IN QUALSIASI MODO ATTRAVERSO L'UTILIZZO DEL PRESENTE SOFTWARE ANCHE IN PRESENZA DI UN PREAVVISO CIRCA L'EVENTUALITÀ DI QUESTO TIPO DI DANNI.

NetApp si riserva il diritto di modificare in qualsiasi momento qualunque prodotto descritto nel presente documento senza fornire alcun preavviso. NetApp non si assume alcuna responsabilità circa l'utilizzo dei prodotti o materiali descritti nel presente documento, con l'eccezione di quanto concordato espressamente e per iscritto da NetApp. L'utilizzo o l'acquisto del presente prodotto non comporta il rilascio di una licenza nell'ambito di un qualche diritto di brevetto, marchio commerciale o altro diritto di proprietà intellettuale di NetApp.

Il prodotto descritto in questa guida può essere protetto da uno o più brevetti degli Stati Uniti, esteri o in attesa di approvazione.

LEGENDA PER I DIRITTI SOTTOPOSTI A LIMITAZIONE: l'utilizzo, la duplicazione o la divulgazione da parte degli enti governativi sono soggetti alle limitazioni indicate nel sottoparagrafo (b)(3) della clausola Rights in Technical Data and Computer Software del DFARS 252.227-7013 (FEB 2014) e FAR 52.227-19 (DIC 2007).

I dati contenuti nel presente documento riguardano un articolo commerciale (secondo la definizione data in FAR 2.101) e sono di proprietà di NetApp, Inc. Tutti i dati tecnici e il software NetApp forniti secondo i termini del presente Contratto sono articoli aventi natura commerciale, sviluppati con finanziamenti esclusivamente privati. Il governo statunitense ha una licenza irrevocabile limitata, non esclusiva, non trasferibile, non cedibile, mondiale, per l'utilizzo dei Dati esclusivamente in connessione con e a supporto di un contratto governativo statunitense in base al quale i Dati sono distribuiti. Con la sola esclusione di quanto indicato nel presente documento, i Dati non possono essere utilizzati, divulgati, riprodotti, modificati, visualizzati o mostrati senza la previa approvazione scritta di NetApp, Inc. I diritti di licenza del governo degli Stati Uniti per il Dipartimento della Difesa sono limitati ai diritti identificati nella clausola DFARS 252.227-7015(b) (FEB 2014).

#### **Informazioni sul marchio commerciale**

NETAPP, il logo NETAPP e i marchi elencati alla pagina<http://www.netapp.com/TM> sono marchi di NetApp, Inc. Gli altri nomi di aziende e prodotti potrebbero essere marchi dei rispettivi proprietari.